## **Beispielkonfigurationen OneDT**

Siehe auch [Beispielkonfigurationen OneDT](https://forum.opendcc.de/wiki/doku.php?id=onedriveturn:beispiele_onedriveturn).

From: <https://forum.opendcc.de/wiki/>- **BiDiB Wiki**

Permanent link: **<https://forum.opendcc.de/wiki/doku.php?id=beispielkonfig:onedt>**

Last update: **2016/04/14 08:08**

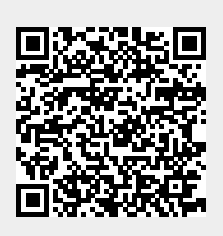